## **Pre-Calculus 12 Introduction to Logarithms** the line of  $\frac{e^{f/ech^{(x)}} e^{f/e}}{e^{f/e}}$ <br>For the exponential function  $y = a^x$  the inverse is  $x = a^y$ . This inverse is also a function and is

 $y = a^{\times}$ <br> $x = a^{\times}$ .

called a logarithmic function. It is written as  $y = log_a \mathcal{R}$  Read as: "y equals the log of x in base a"), where "a" is a positive number other than 1.

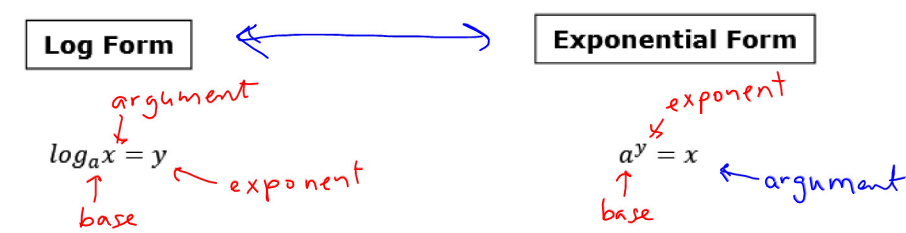

**Common log**  $-$  a log with base 10 (our number system is based on powers of 10)

ie) log 25 Same as

$$
\begin{array}{c}\n\text{Log} & \text{d} \\
\text{Log} & \text{d} \\
\text{Log} & \text{d} \\
\text{Log} & \text{d} \\
\text{log} & \text{d}\n\end{array}
$$

10 is implied so does not need to

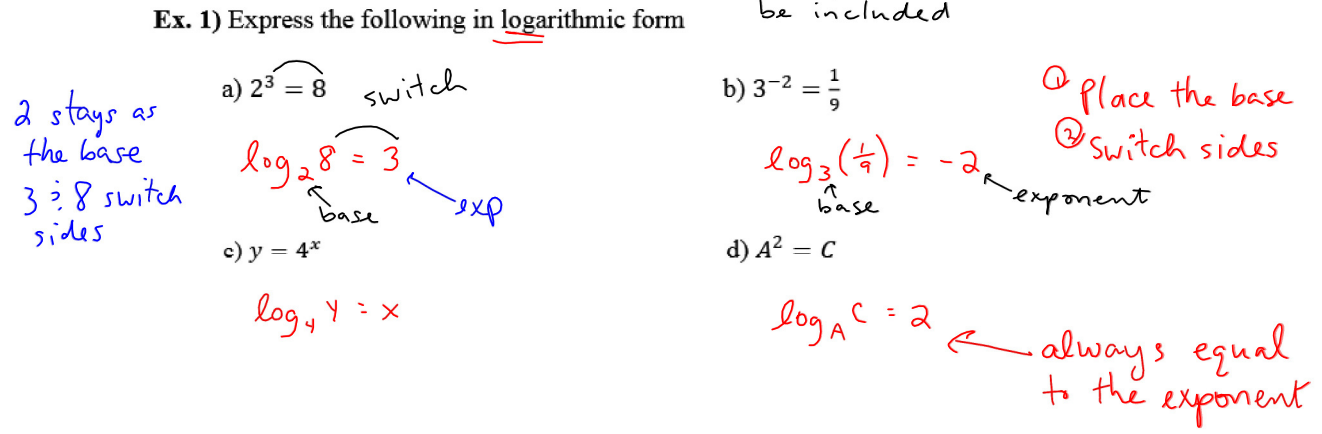

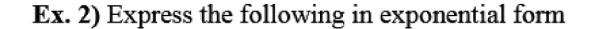

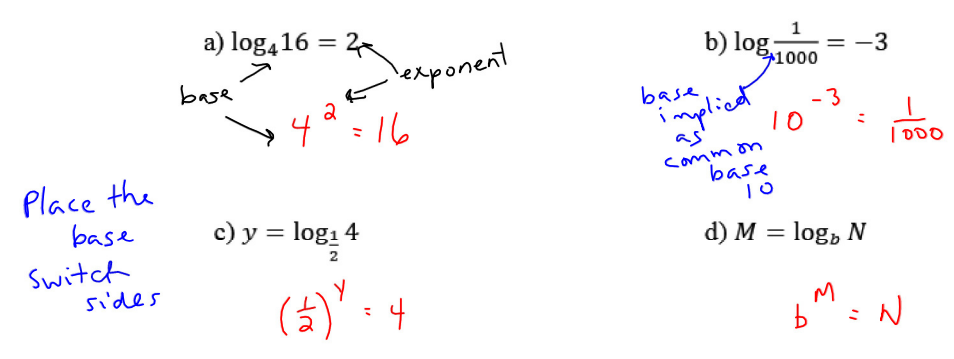

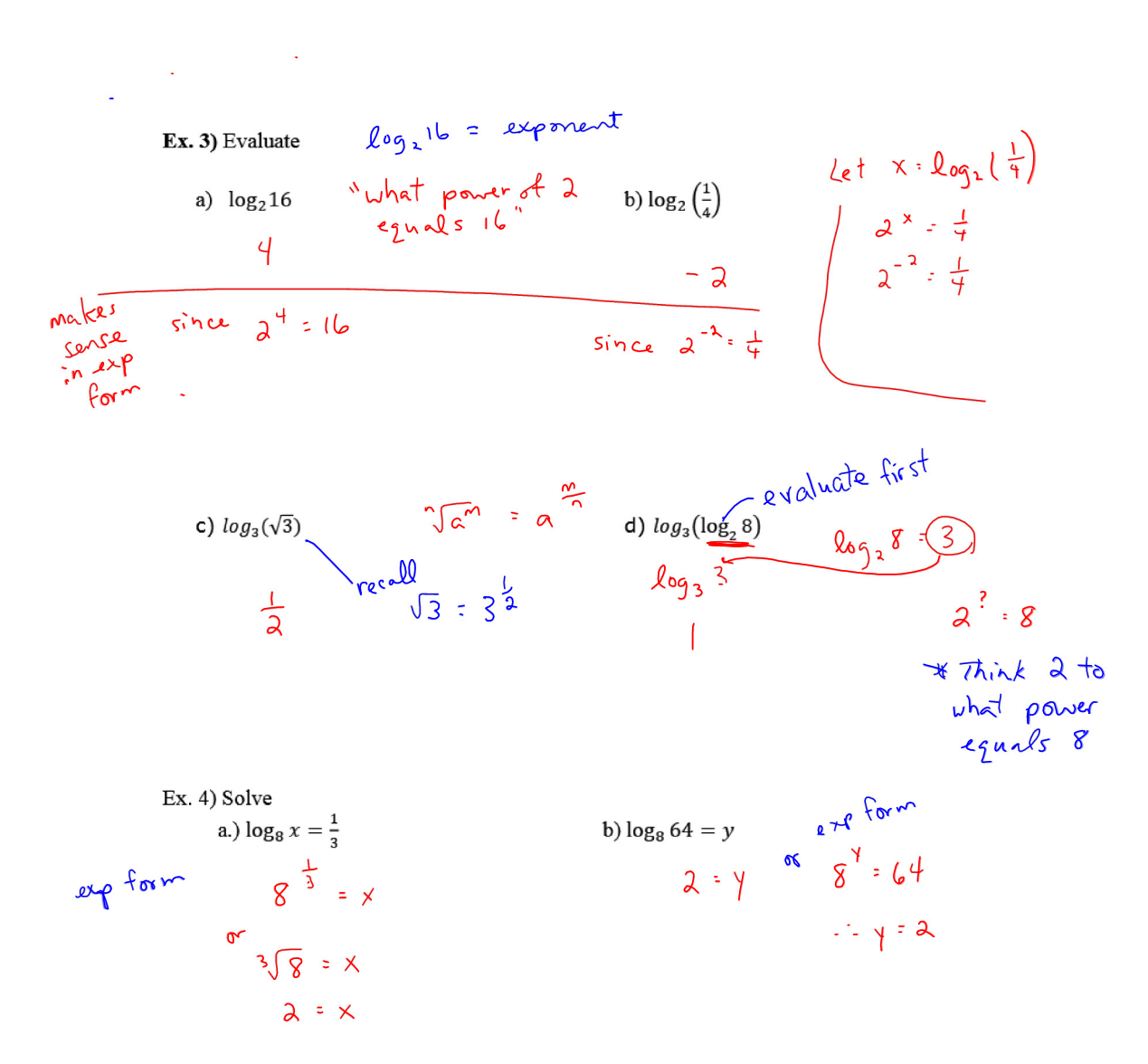

Ex. 5) Without technology, estimate the value of  $log_2 14$  to one decimal place.

$$
\rho_{\text{lace between}}
$$
\n
$$
2^{3} = 8 \times 2^{4} = 16
$$
\n
$$
3 \times \log_{2} 14 \times 4
$$
\n
$$
= 3.7 \text{ or } 3.8 \qquad \log_{2} 14 = 3.7
$$
\n
$$
2^{3.7} \approx 14
$$